• Recall that, in contrast to DES, the operations of AES have very simple (though somewhat advanced) mathematical descriptions.

No mysteriously constructed S-boxes and P-boxes as in DES.

## ByteSub (continued)

Each of the 16 bytes gets substituted as follows.

Note. The mathematical description below can be implemented in a lookup table: you can find this table in Table 5.1 of our book or, for instance, on wikipedia: [https://en.wikipedia.org/wiki/Rijndael\\_S-box](https://en.wikipedia.org/wiki/Rijndael_S-box)

- Interpret the input byte  $(b_7b_6...b_0)_2$  as the element  $b_7x^7+...+b_1x+b_0$  of  $\mathrm{GF}(2^8).$
- Compute  $s^{-1} = c_0 + c_1 x + \ldots + c_7 x^7$  (with  $0^{-1}$  interpreted as 0).

Important comment. This inversion is what makes AES highly nonlinear.

If the ByteSub substitution was linear, then all of AES would be linear (because all other layers are linear; assuming we adjust the key schedule accordingly).

Then the output bits  $(d_7d_6...d_1d_0)_2$  are

 $\lceil d_0 \rceil$  1 1 1 0 0 0  $\begin{bmatrix} d_1 \\ d_2 \end{bmatrix}$   $\begin{bmatrix} 1 & 1 & 1 & 1 & 0 & 0 \end{bmatrix}$  $| 1 1 1 1 1 1$  $d_0$  | | 1 1 1 0  $d_1$  | | | 1 1 1 1  $\begin{array}{c} \vdots \\ d_7 \end{array}$   $\begin{array}{c} \begin{array}{c} 1 & 1 & 1 & 1 \\ 0 & 1 & 1 & 1 \end{array}$ 1 1 1 1 0 0 0 1 1 7 5<sup>=</sup>  $1 0 0 0 1 1 1 1$   $1 \n\begin{bmatrix} 1 \end{bmatrix}$  $11000111$  $0011110$ 1 1 0 0 0 1 1 1  $1 \; 1 \; 1 \; 0 \; 0 \; 0 \; 1 \; 1 \; || \; c_0 \; || \; 0 \; ||$ 1 1 1 1 0 0 0 1 ||  $c_1$  || 0 || 1 1 1 1 1 0 0 0  $0$  1 1 1 1 1 0 0  $\lfloor c_7 \rfloor$  1 | 0 0 1 1 1 1 1 0 0 0 0 1 1 1 1 1  $\begin{bmatrix} 1 & 1 \end{bmatrix}$  $\frac{1}{2}$   $\frac{1}{2}$   $\frac{1}{2}$   $\frac{1}{2}$   $\frac{1}{2}$  $\begin{bmatrix} 1 & 1 \\ 1 & 1 \end{bmatrix}$  $\lceil c_0 \rceil$  | 0 |  $\begin{bmatrix} c_1 & \cdots & c_n \end{bmatrix}$ 4 *c*0 $c_1$   $\vert \bot \vert$  0  $\vert$  $\begin{array}{c} \vdots \\ c_7 \end{array}$   $\begin{array}{c} \begin{array}{c} \end{array}$   $\begin{array}{c} \end{array}$   $\begin{array}{c} \end{array}$   $\begin{array}{c} \end{array}$  $\begin{array}{c|c|c|c|c} \hline \end{array}$  $\left| \begin{array}{c} 1 \\ + \end{array} \right|$  $\begin{bmatrix} 0 \\ 1 \end{bmatrix}$  $+$   $\begin{array}{c} 0 \\ 0 \end{array}$  .  $\lceil 1 \rceil$  $\mathbf{A}$   $\mathbf{A}$   $\mathbf{$  $\begin{bmatrix} 1 & 1 \end{bmatrix}$  $1 \quad | \quad \square$  $1 \quad \blacksquare$ 0 0  $\begin{array}{ccc} 0 & \end{array}$  $1 \quad \blacksquare$  $1 \quad \blacksquare$ 0  $\overline{1}$  3  $\overline{1}$  3 7 **Service Communication** *:*

Comment. The particular choice of matrix and vector has the effect that no ByteSub output equals the ByteSub input (or its complement).

**Example 144.** Invert  $x^3 + 1$  in  $\mathrm{GF}(2^8)$ , constructed as in AES.  $[{\sf Example\ 140, \ again} ]$  $[{\sf Example\ 140, \ again} ]$  $[{\sf Example\ 140, \ again} ]$ 

Solution. We use the extended Euclidean algorithm, and always reduce modulo 2:

<span id="page-0-0"></span>
$$
\frac{x^8 + x^4 + x^3 + x + 1}{x^3 + 1} \equiv (x^5 + x^2 + x + 1) \cdot \boxed{x^3 + 1} + x^2
$$
  

$$
\boxed{x^3 + 1} \equiv x \cdot \boxed{x^2} + 1
$$

Backtracking through this, we find that Bézout's identity takes the form

$$
1 \equiv 1 \cdot \boxed{x^3 + 1} - x \cdot \boxed{x^2} \equiv 1 \cdot \boxed{x^3 + 1} - x \cdot \left( \boxed{x^8 + x^4 + x^3 + x + 1} - (x^5 + x^2 + x + 1) \cdot \boxed{x^3 + 1} \right)
$$
  

$$
\equiv (x^6 + x^3 + x^2 + x + 1) \cdot \boxed{x^3 + 1} + x \cdot \boxed{x^8 + x^4 + x^3 + x + 1}.
$$

Hence,  $(x^3 + 1)^{-1} = x^6 + x^3 + x^2 + x + 1$  in  $GF(2^8)$ .

## Example 145. (homework)

- (a) What happens to the byte  $(0000 0101)_2$  during ByteSub?
- (b) What happens to the byte  $(0000 1001)_2$  during ByteSub?

## Solution.

(a)  $(0000\ 0101)_2$  represents the polynomial  $x^2+1$ .

By Example [140,](#page--1-0) its inverse is  $(x^2+1)^{-1}\!=\!x^6+x^4+x$  in  $\mathrm{GF}(2^8)$ , which is  $\bm{c}=(0101\;0010)_2.$ 

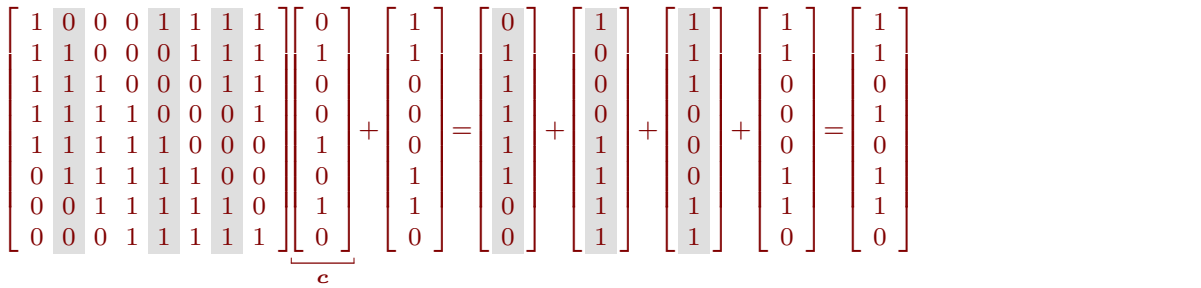

[This is just the usual matrix-vector product modulo 2. The highlighted columns are the ones which get added up during this matrix-vector product.]

Hence, the output of ByteSub is the byte  $(0110 1011)_2$ .

Check with lookup tables. Indeed, our computation matches  $107 = (0110\ 1011)_2$  in the lookup table in our book (row 0, column  $(0101)_2 = 5$ ) or  $(6B)_{16} = (0110 \; 1011)_2$  on wikipedia (row  $(0000)_2 = (0)_{16}$ , column  $(0101)_2 = (5)_{16}$ .

(b)  $(0000\;1001)_2$  represents the polynomial  $x^3+1$ .

By Example [140](#page--1-0) or [144,](#page-0-0)  $(x^3+1)^{-1}$  =  $x^6+x^3+x^2+x+1$  in GF(2 $^8$ ), which is  $\bm{c} = (0100 \; 1111)_2$ .

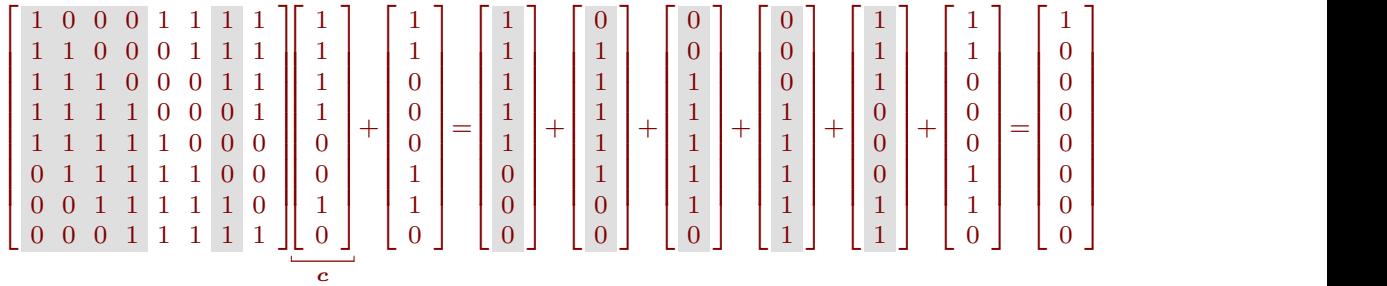

Hence, the output of ByteSub is the byte  $(0000 0001)_2$ .

Check with lookup tables. Indeed, our computation matches the value 1 in the lookup table in our book (row 0, column  $(1001)_2 = 9$ ) or  $(01)_{16}$  on wikipedia (row  $(0000)_2 = (0)_{16}$ , column  $(1001)_2 = (9)_{16}$ ).

## Review: multiplicative order and primitive roots

**Definition 146.** The **multiplicative order** of an invertible residue  $a$  modulo  $n$  is the smallest positive integer  $k$  such that  $a^k\!\equiv\!1\pmod n$ .

**Important note.** By Euler's theorem, the multiplicative order can be at most  $\phi(n)$ .

**Example 147.** What is the multiplicative order of  $2 \pmod{7}$ ?

**Solution.**  $2^1 = 2$ ,  $2^2 = 4$ ,  $2^3 \equiv 1 \pmod{7}$ . Hence, the multiplicative order of  $2 \pmod{7}$  is  $3$ .

**Definition 148.** If the multiplicative order of an residue a modulo n equals  $\phi(n)$  [in other words, the order is as large as possible, then  $a$  is said to be **primitive root** modulo  $n$ .

A primitive root is also referred to as a multiplicative generator (because the products of  $a$  and itself, that is,  $1, a, a^2, a^3, ...$ , produce all invertible residues).

**Example 149.** What is the multiplicative order of  $3 \pmod{7}$ ?

**Solution.**  $3^1 = 3$ ,  $3^2 = 2$ ,  $3^3 = 6$ ,  $3^4 = 4$ ,  $3^5 = 5$ ,  $3^6 = 1$ . Hence, the multiplicative order of  $3 \pmod{7}$  is  $6$ . This means that  $3$  is a primitive root modulo  $7$ . Note how every (invertible) residue shows up